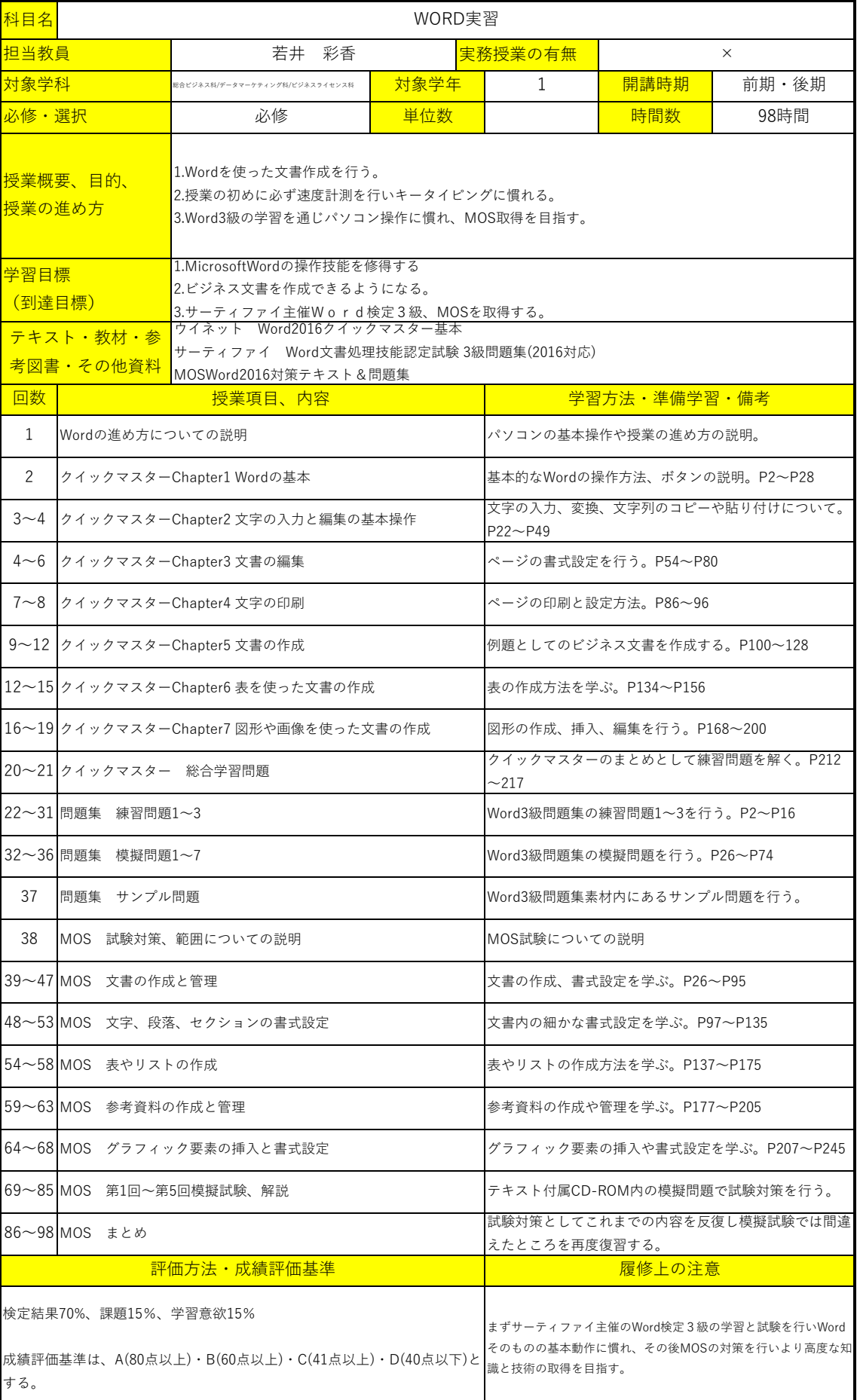

٦

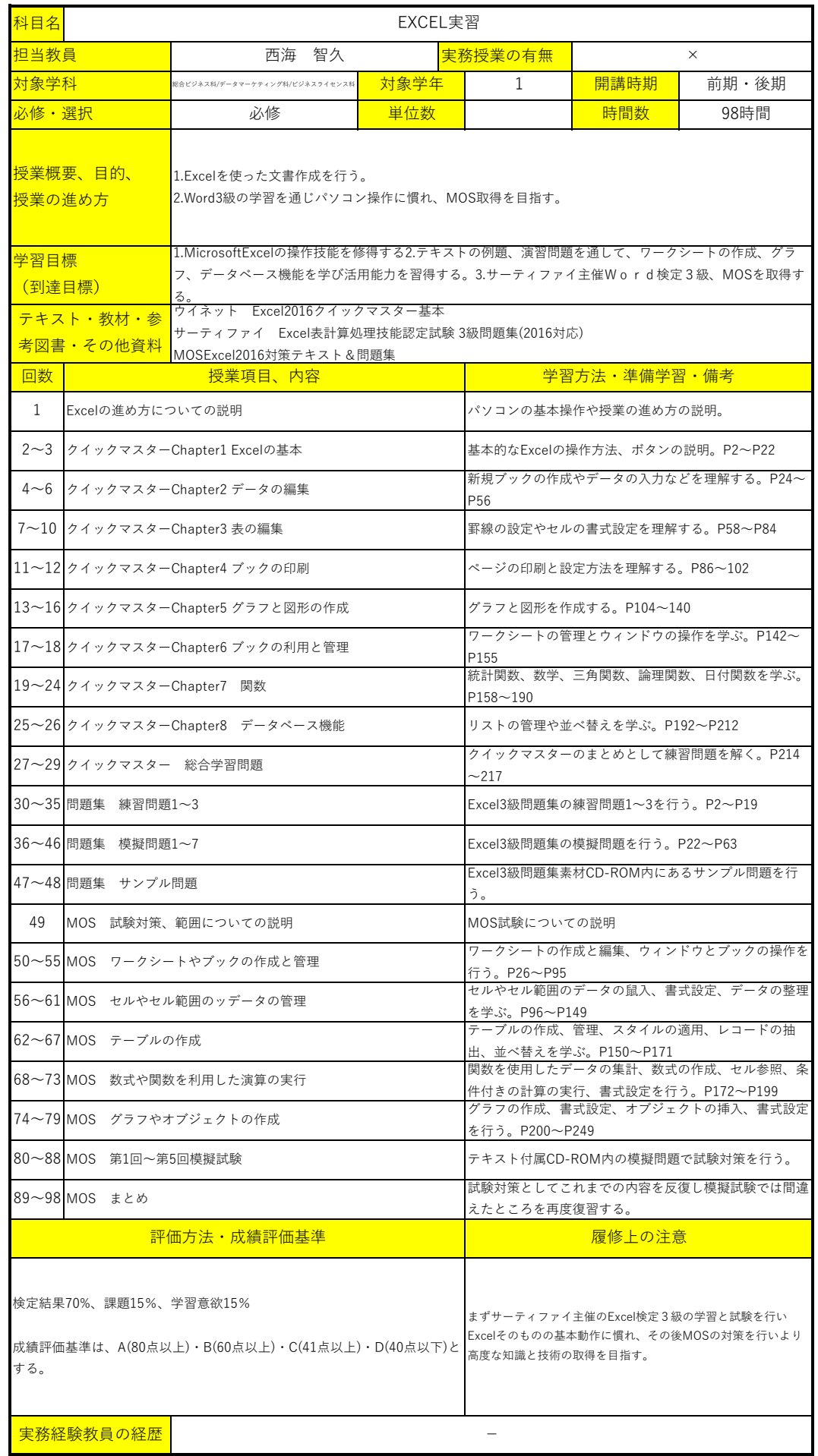

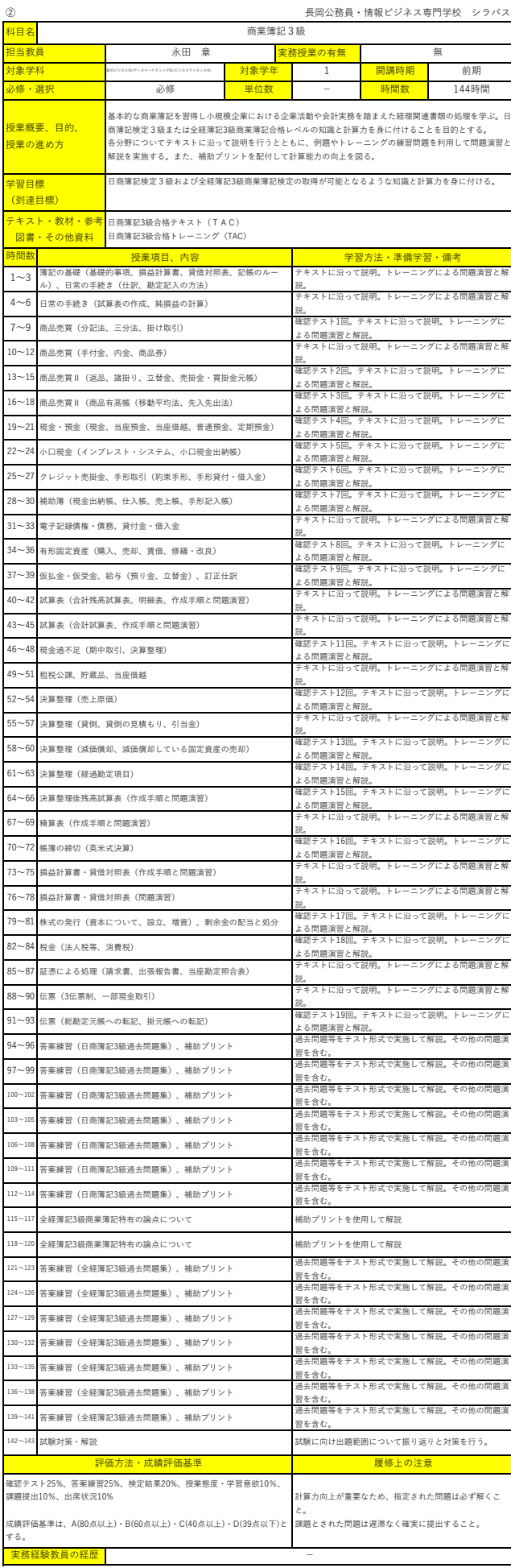

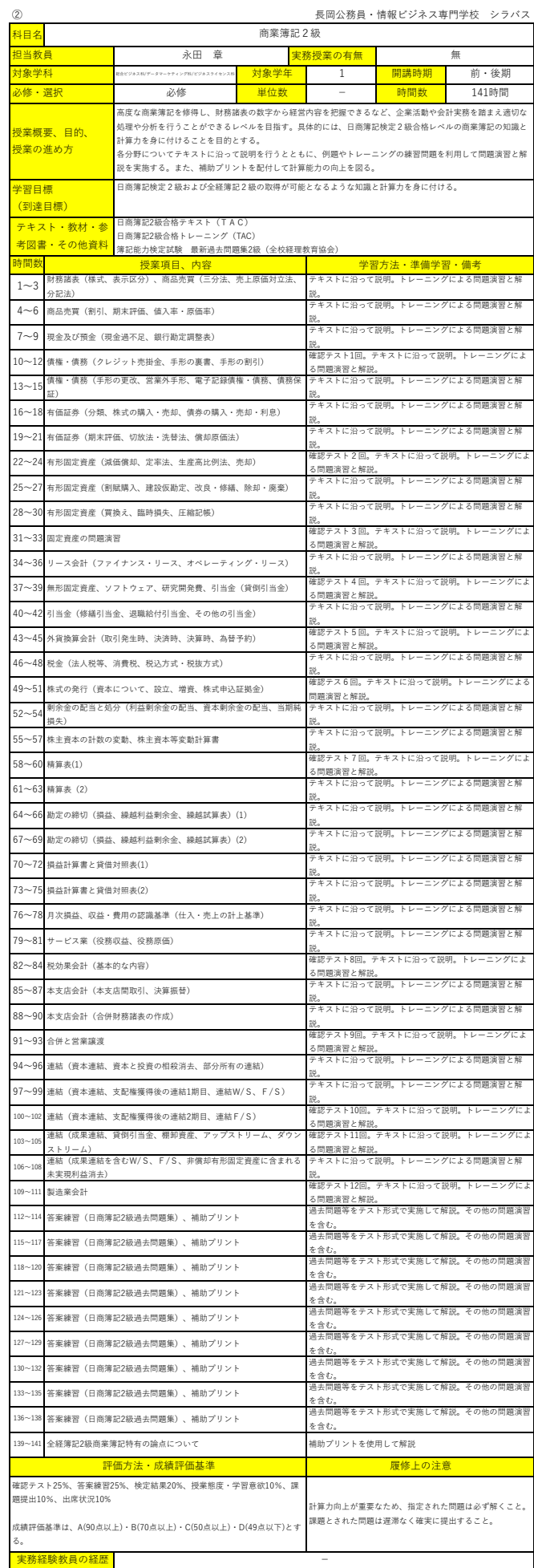

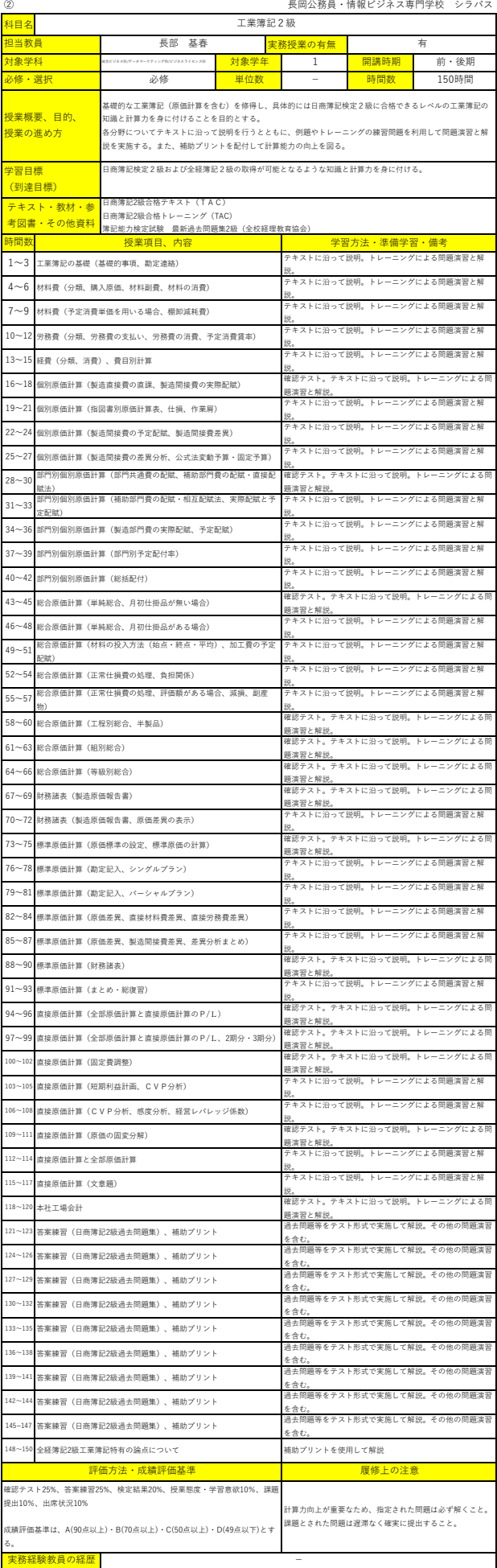

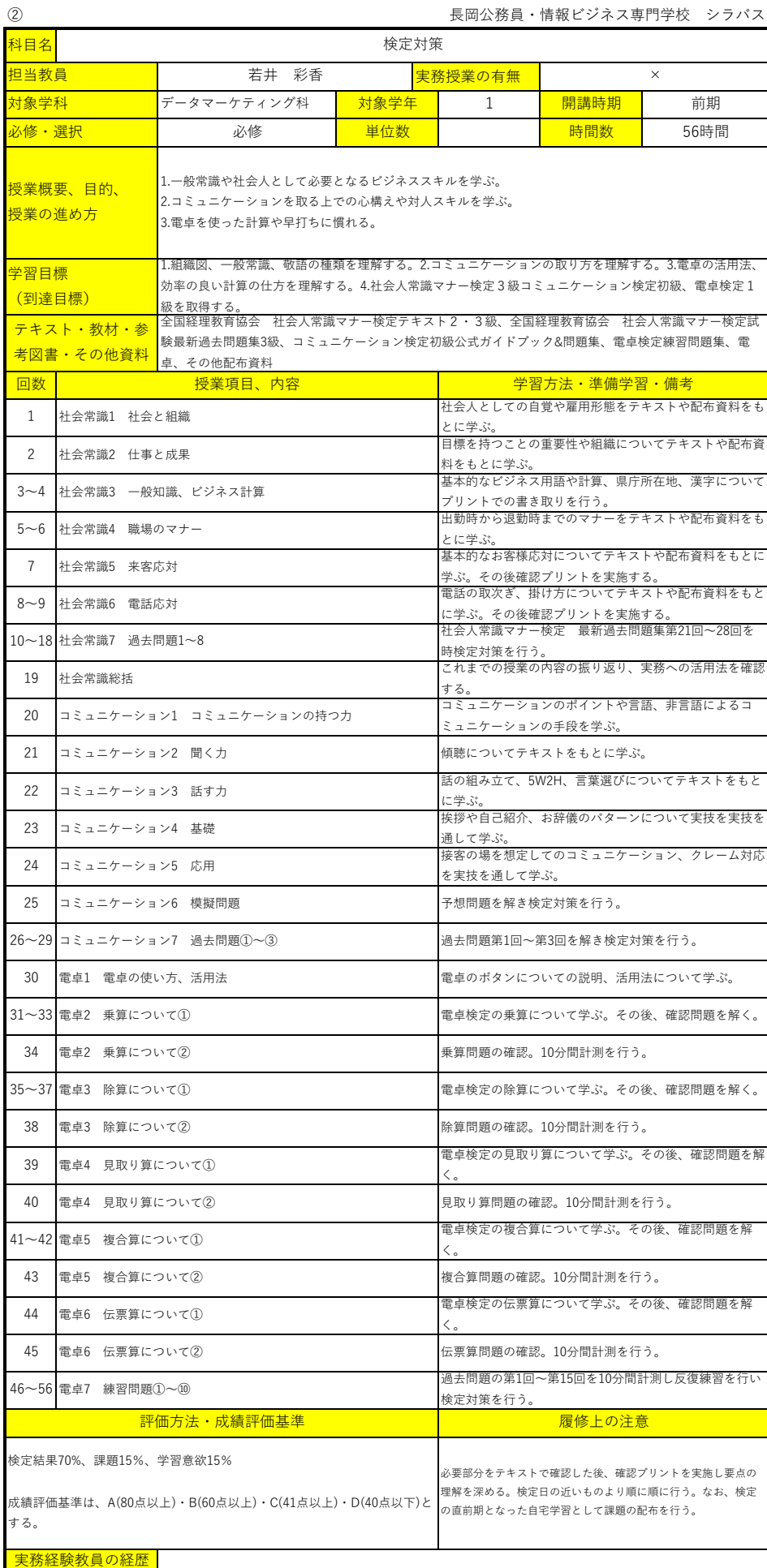

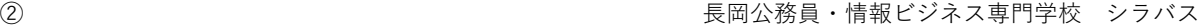

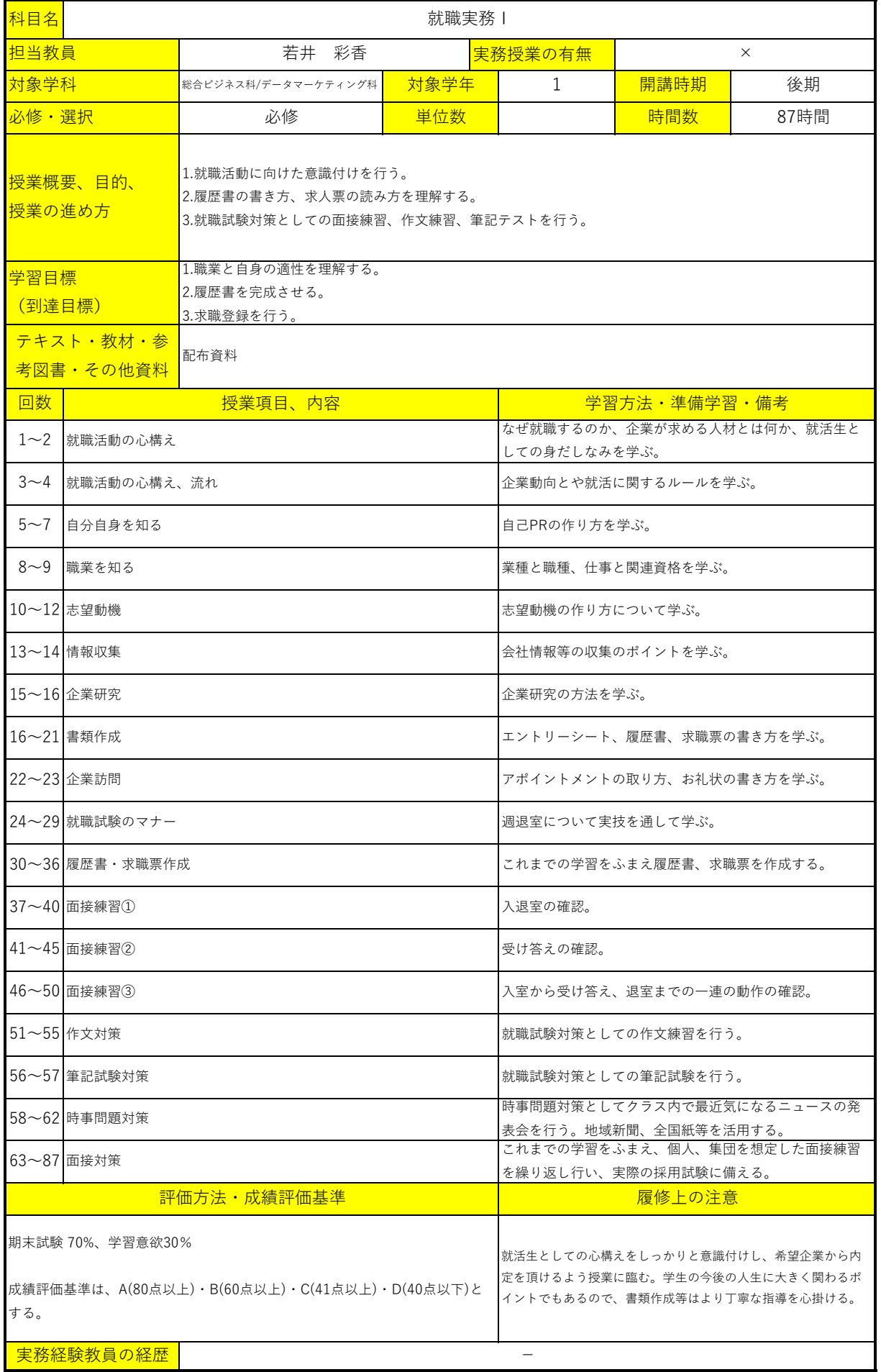

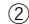

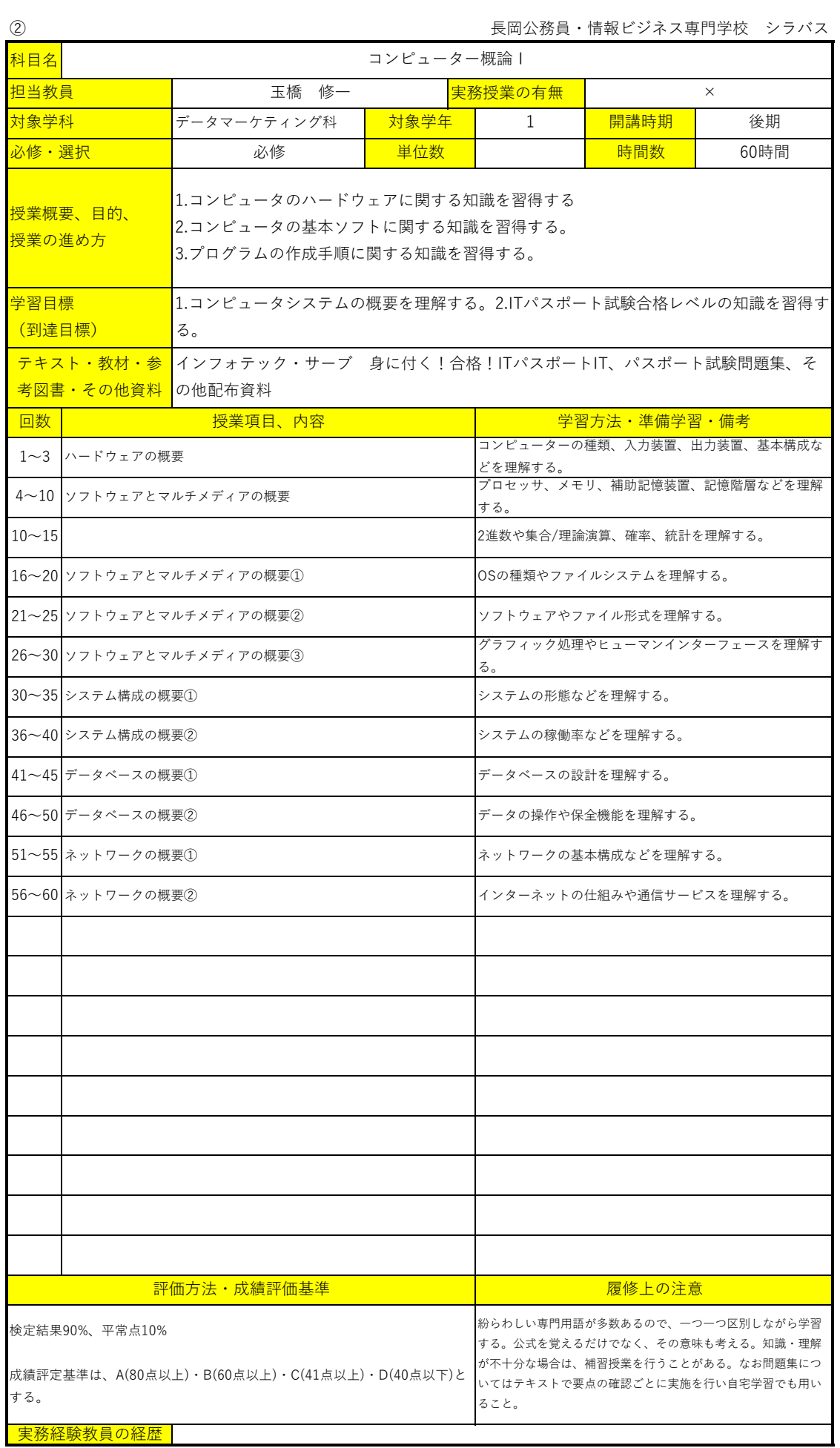

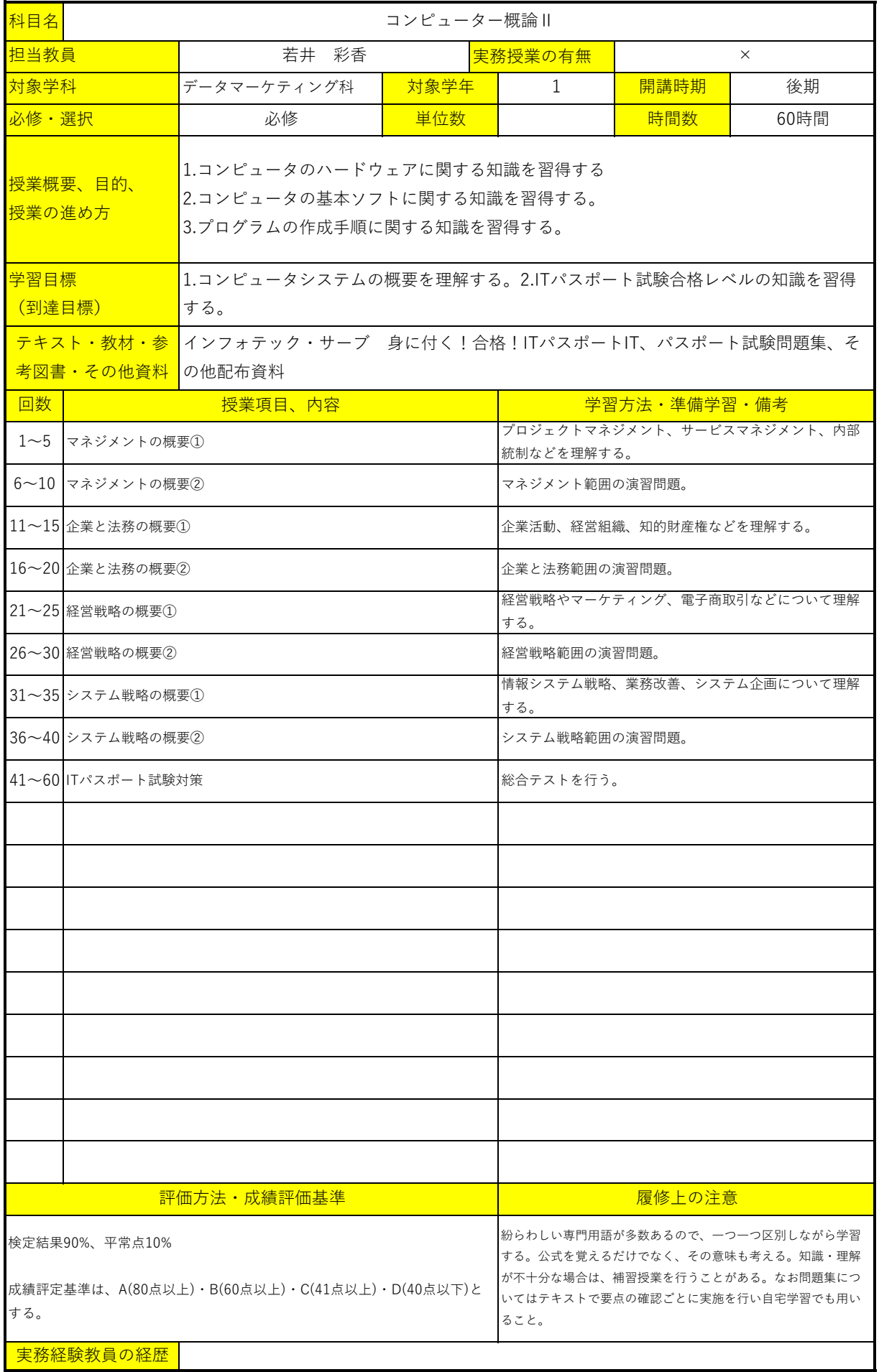

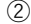

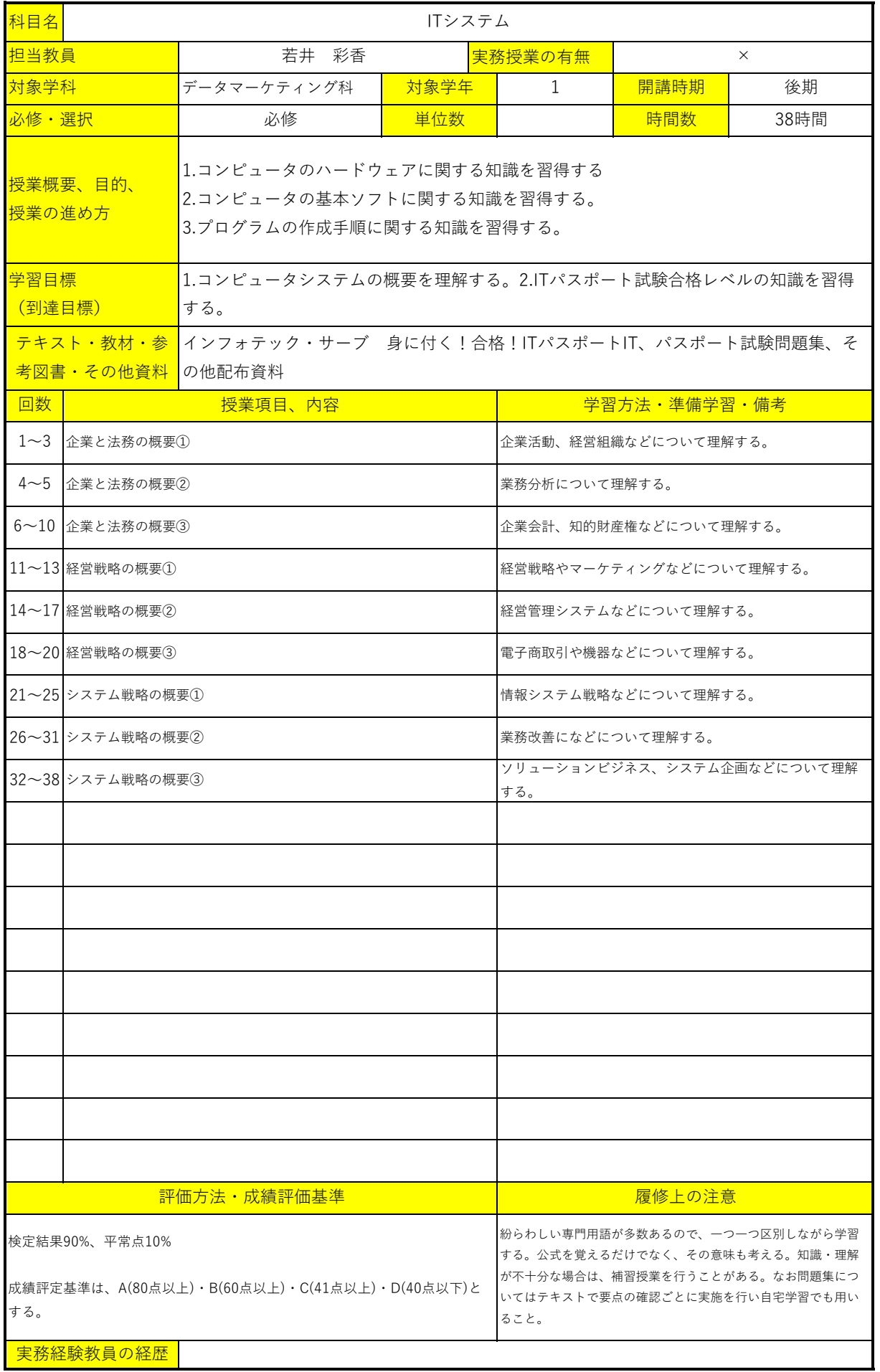

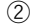

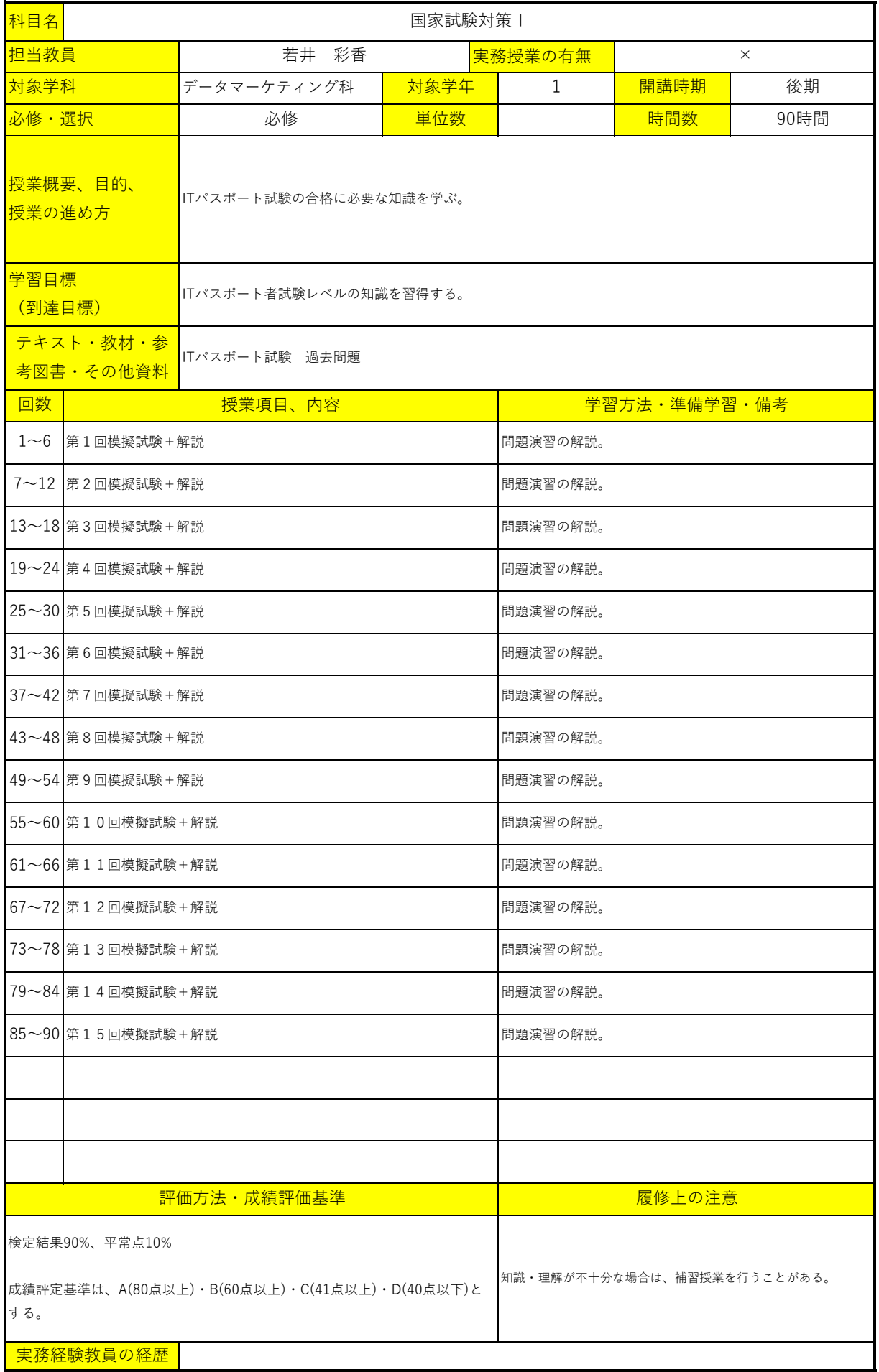

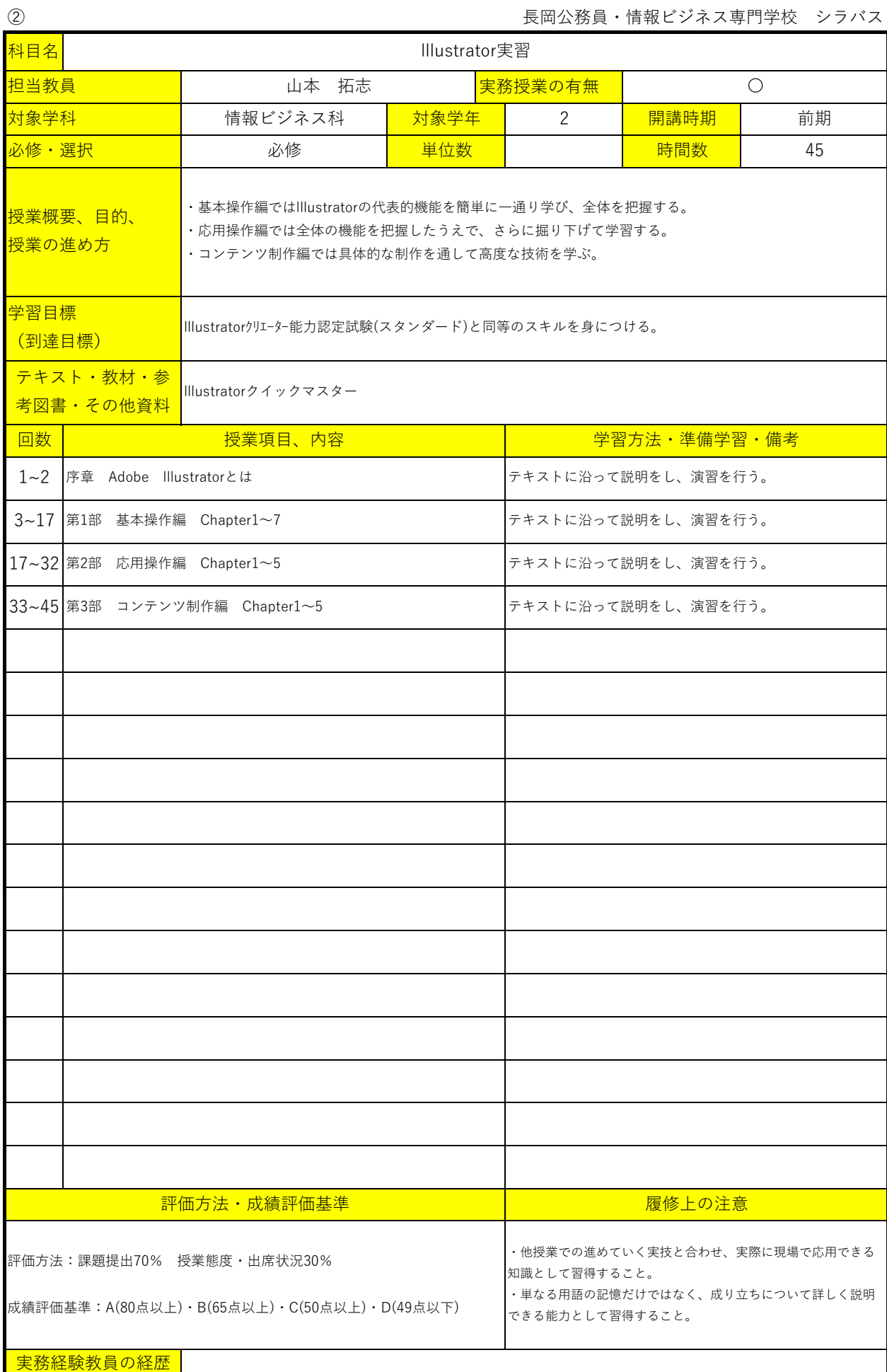

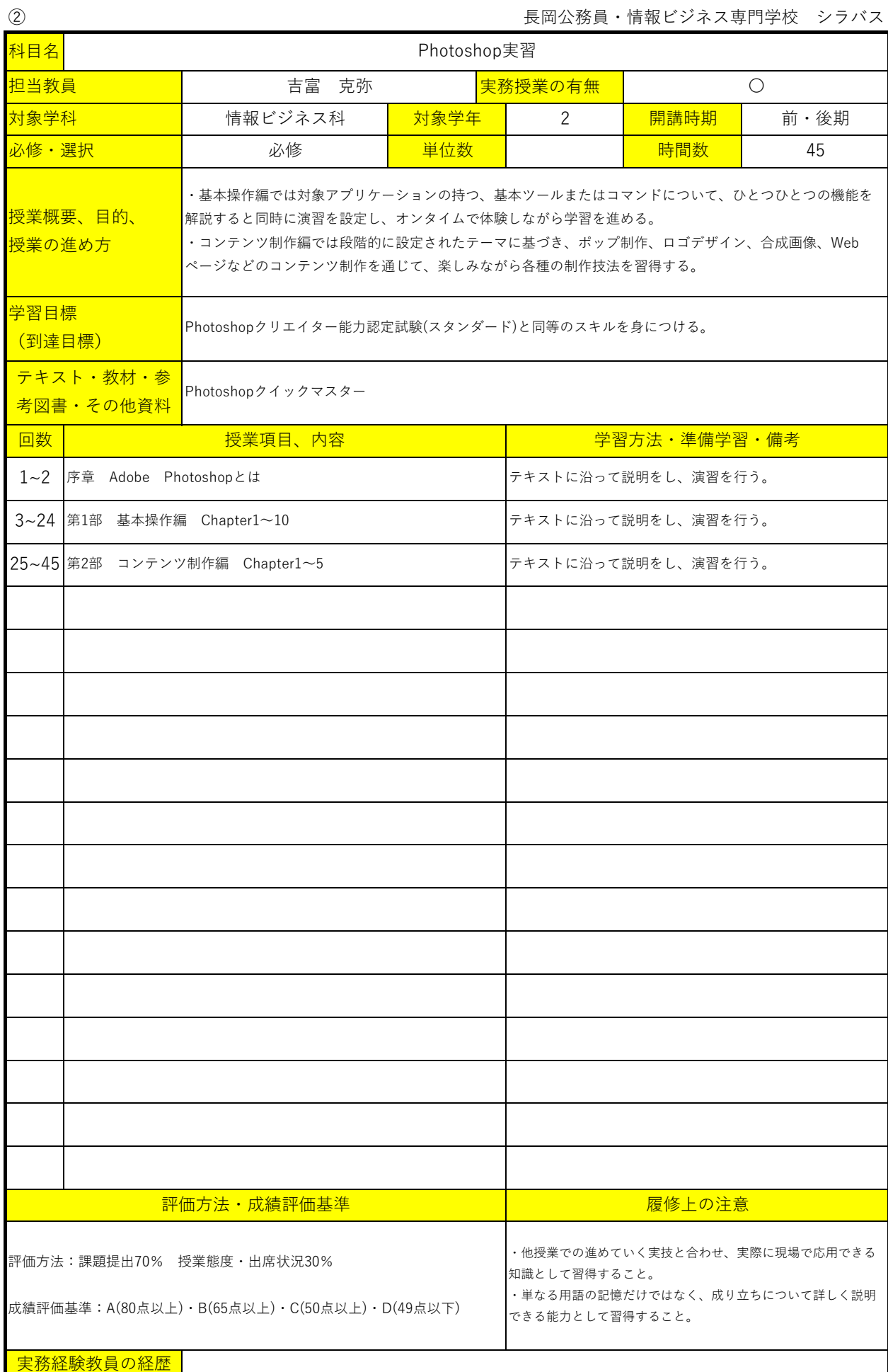

長岡公務員・情報ビジネス専門学校 シラバス

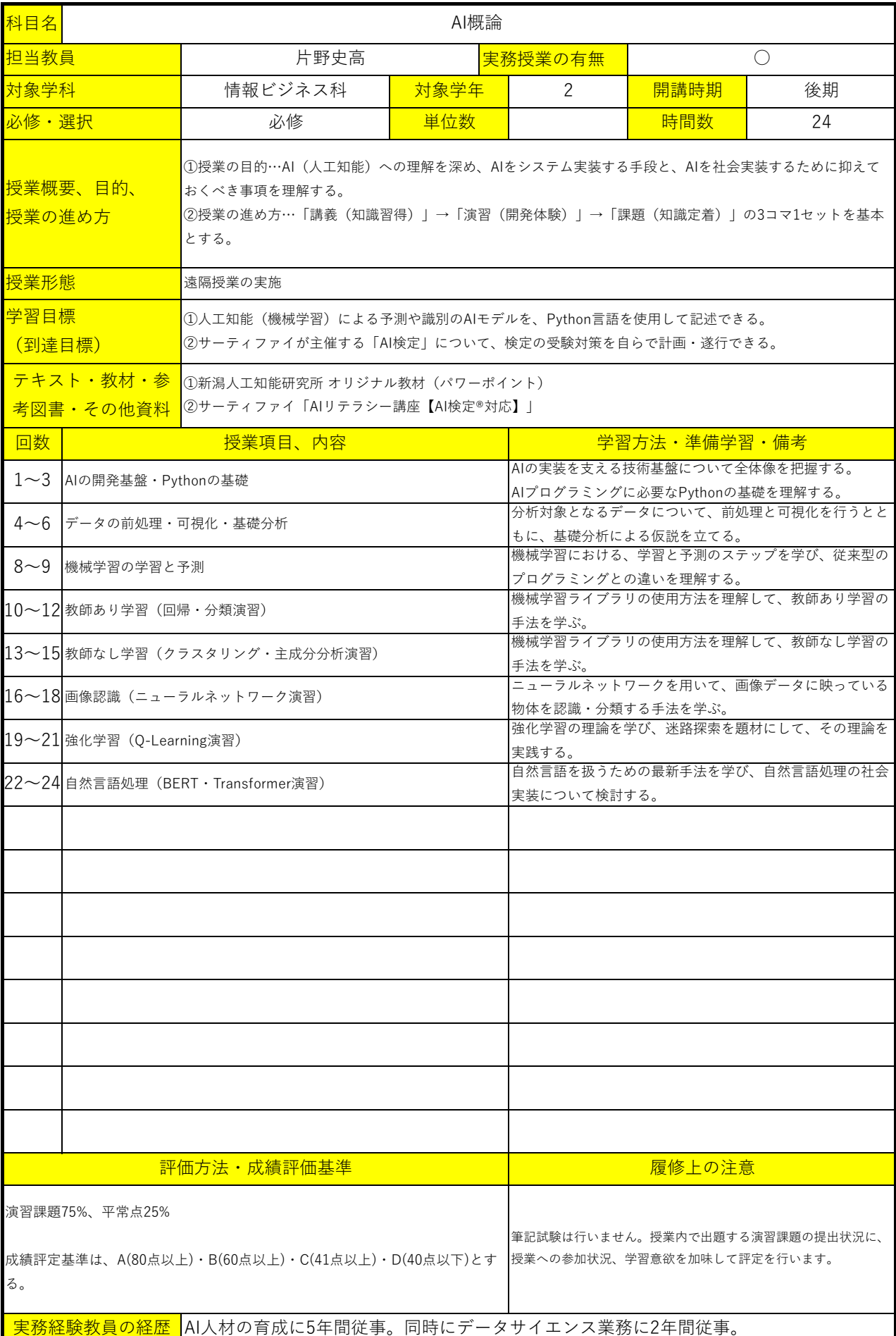

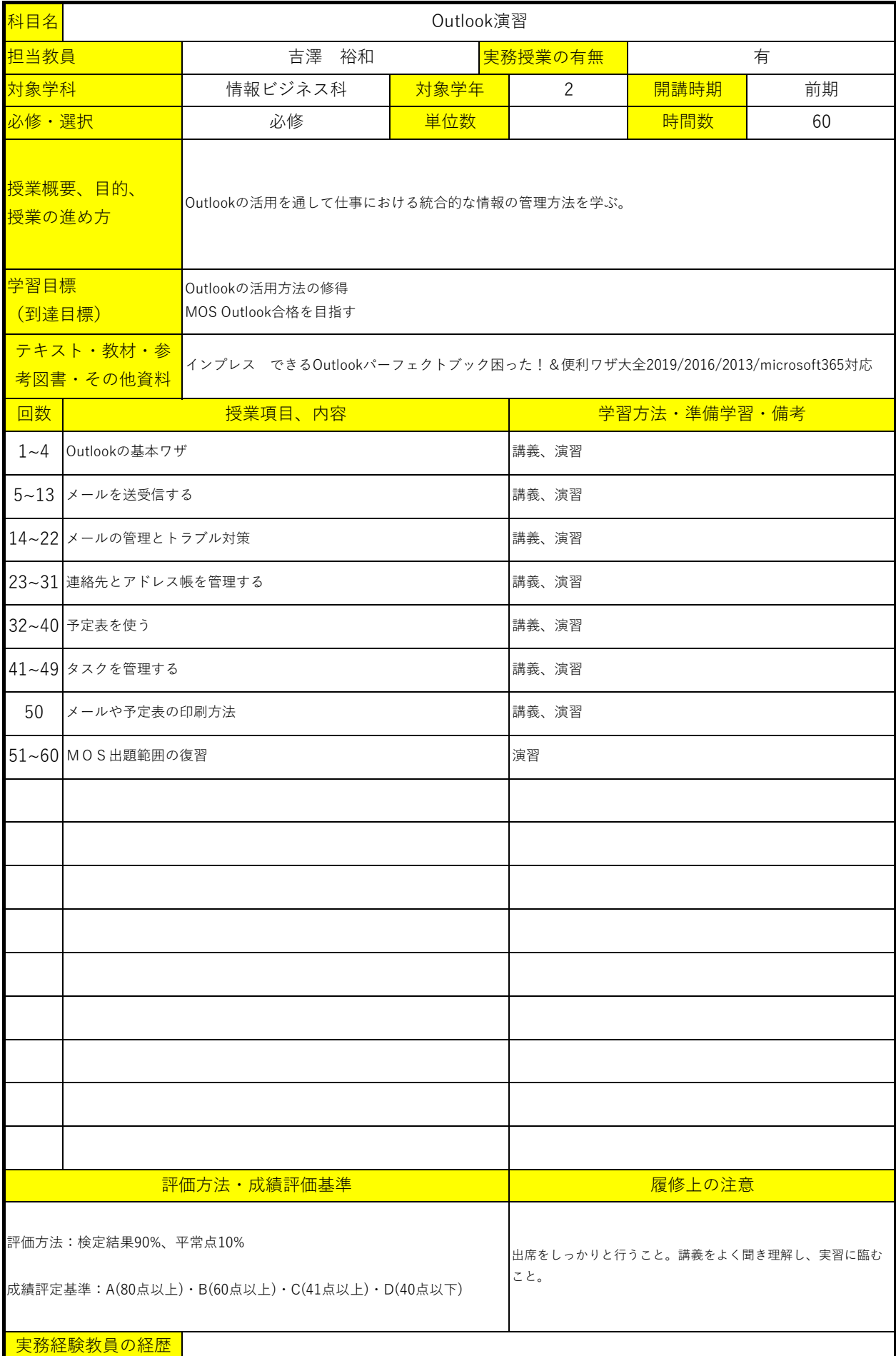

長岡公務員・情報ビジネス専門学校 シラバス

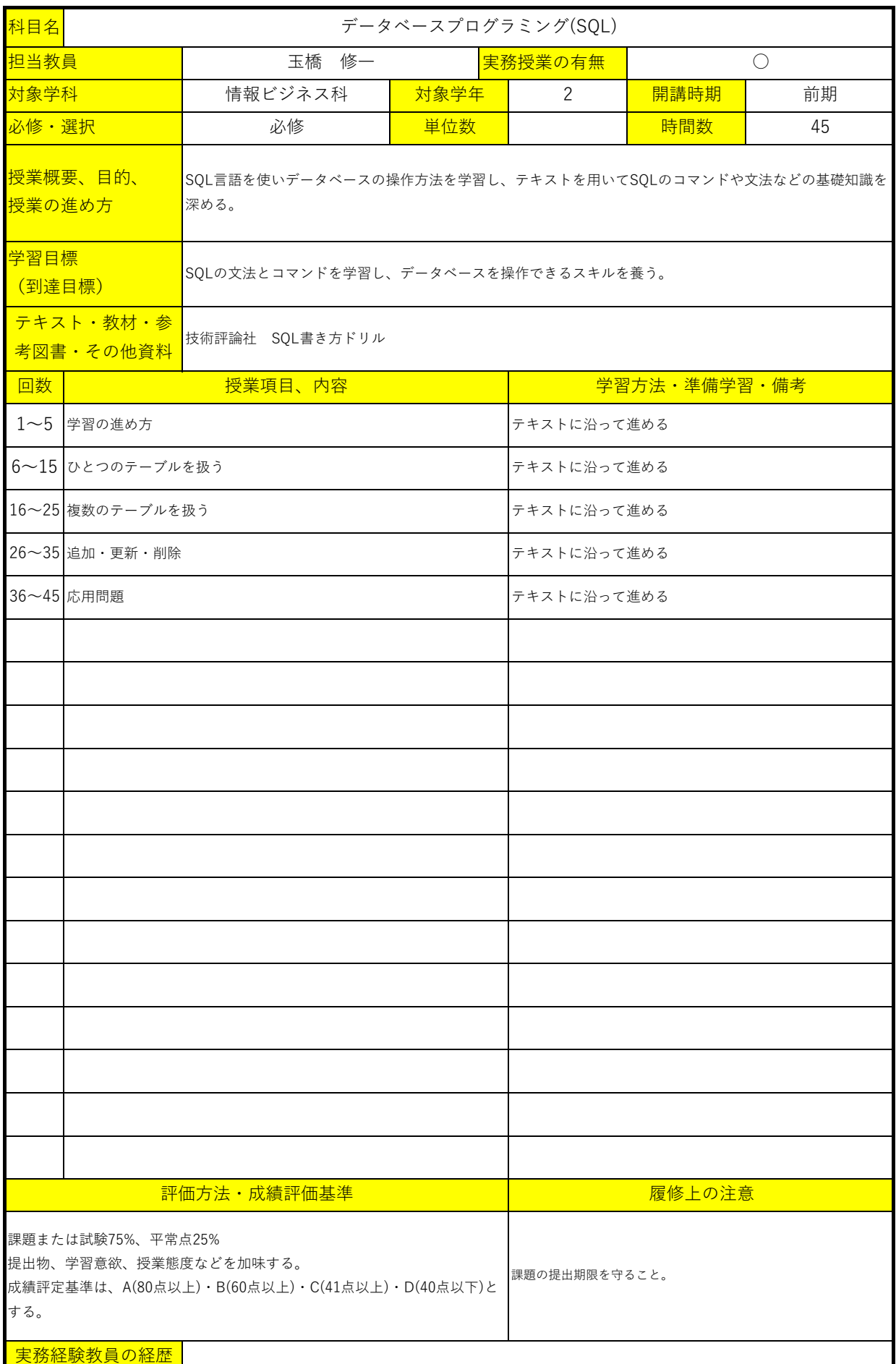

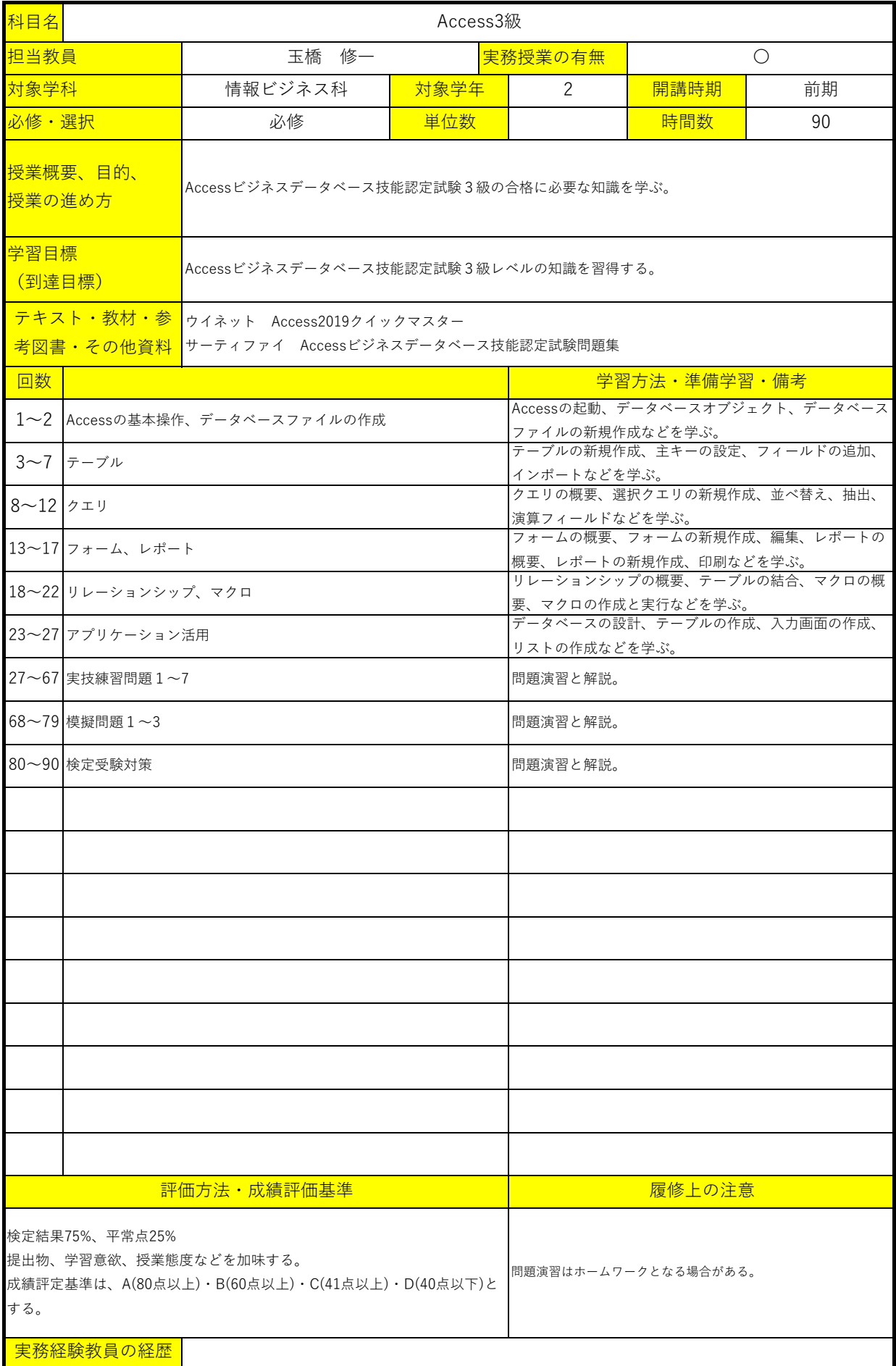

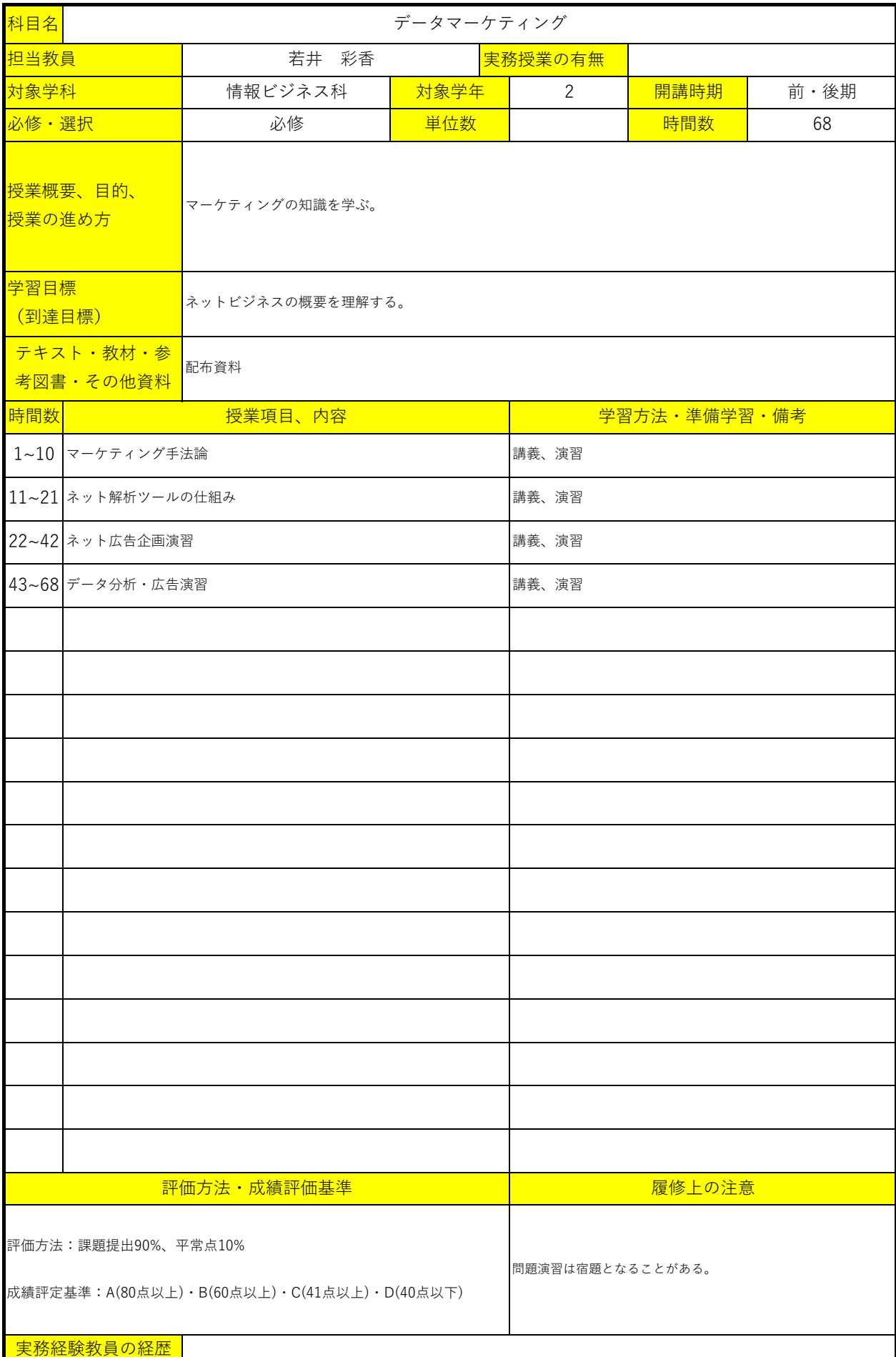

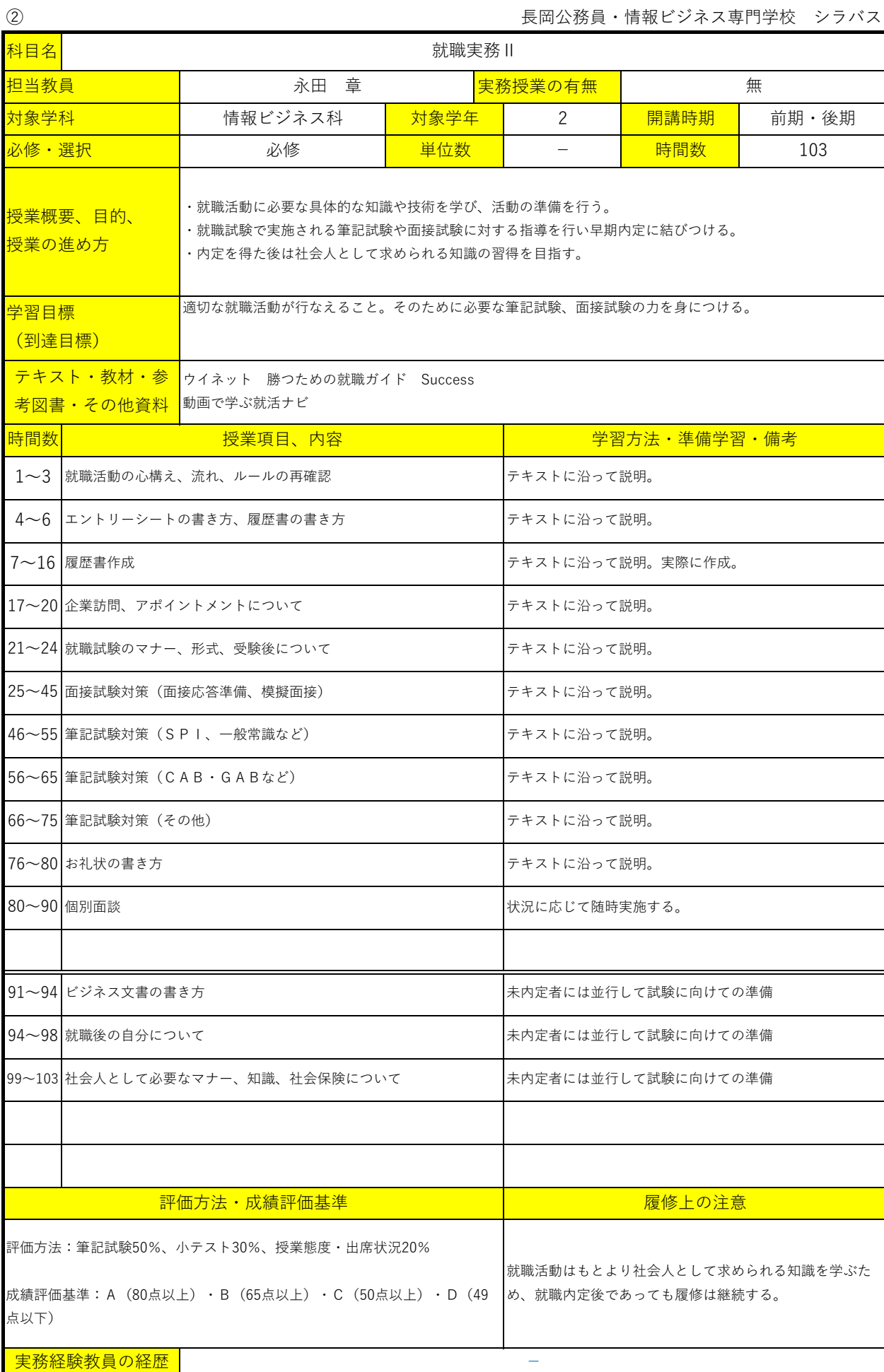

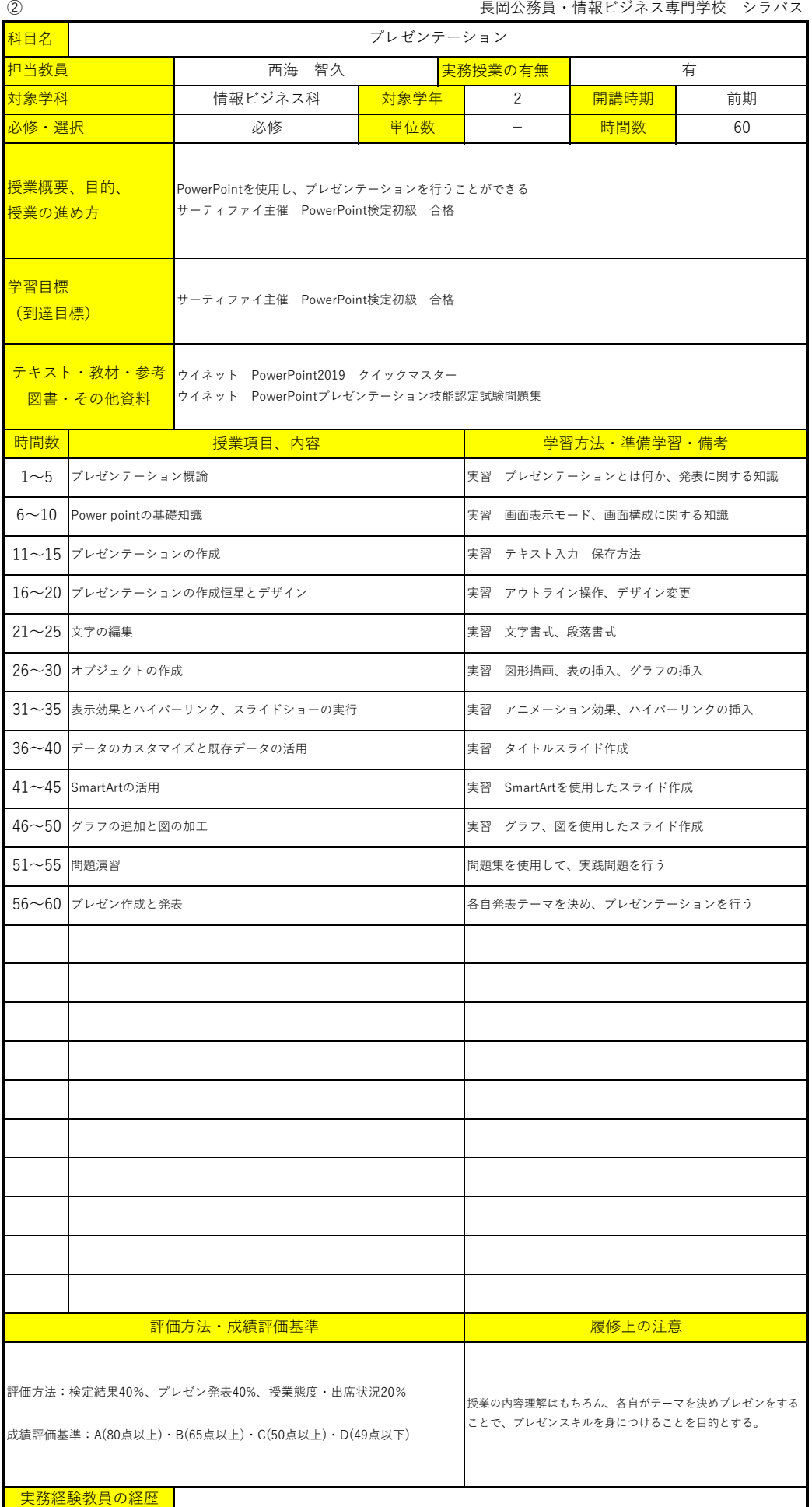

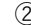

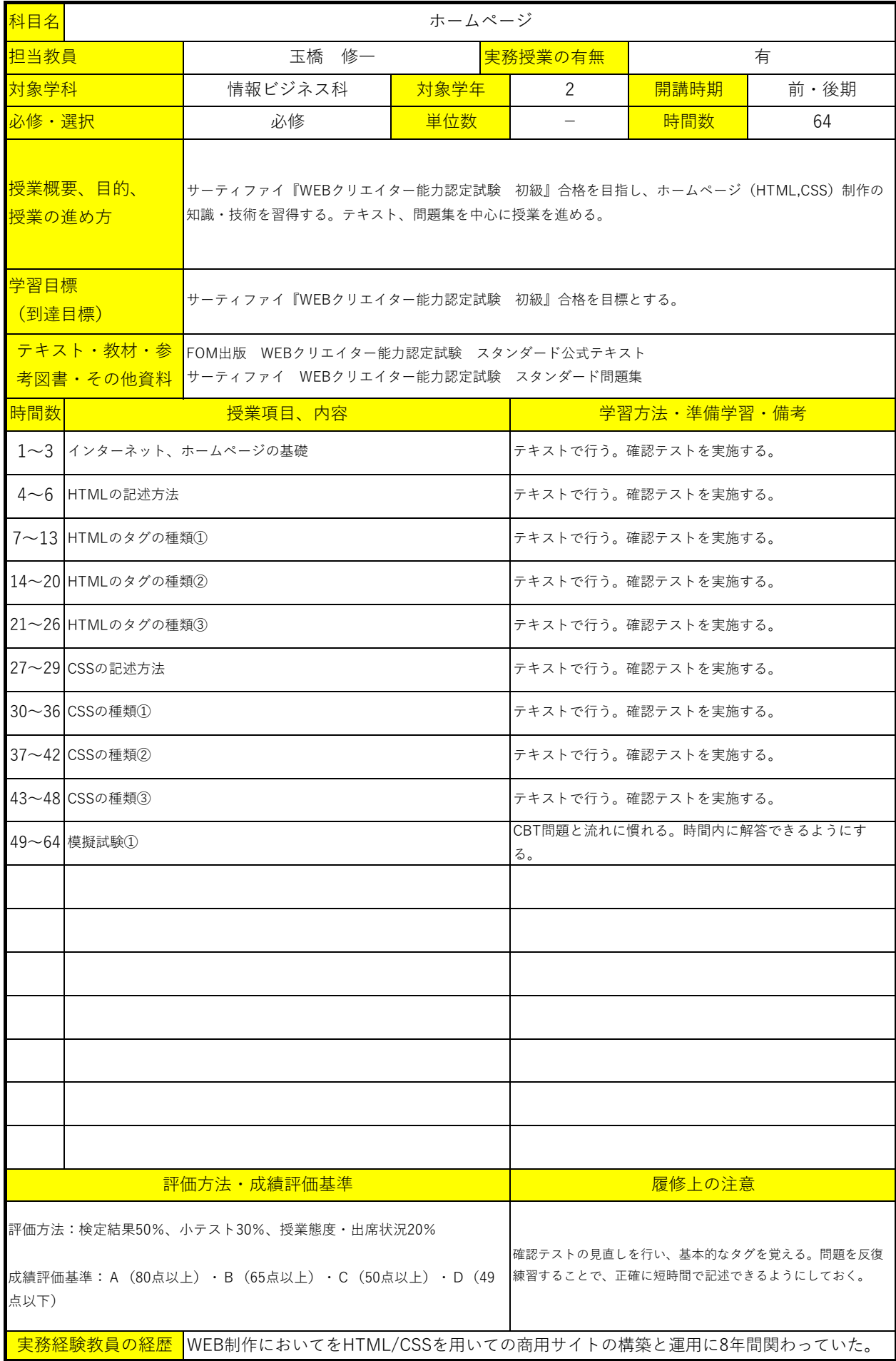

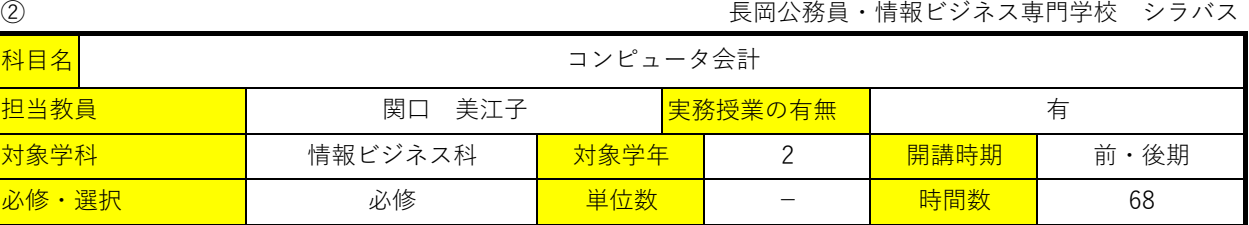

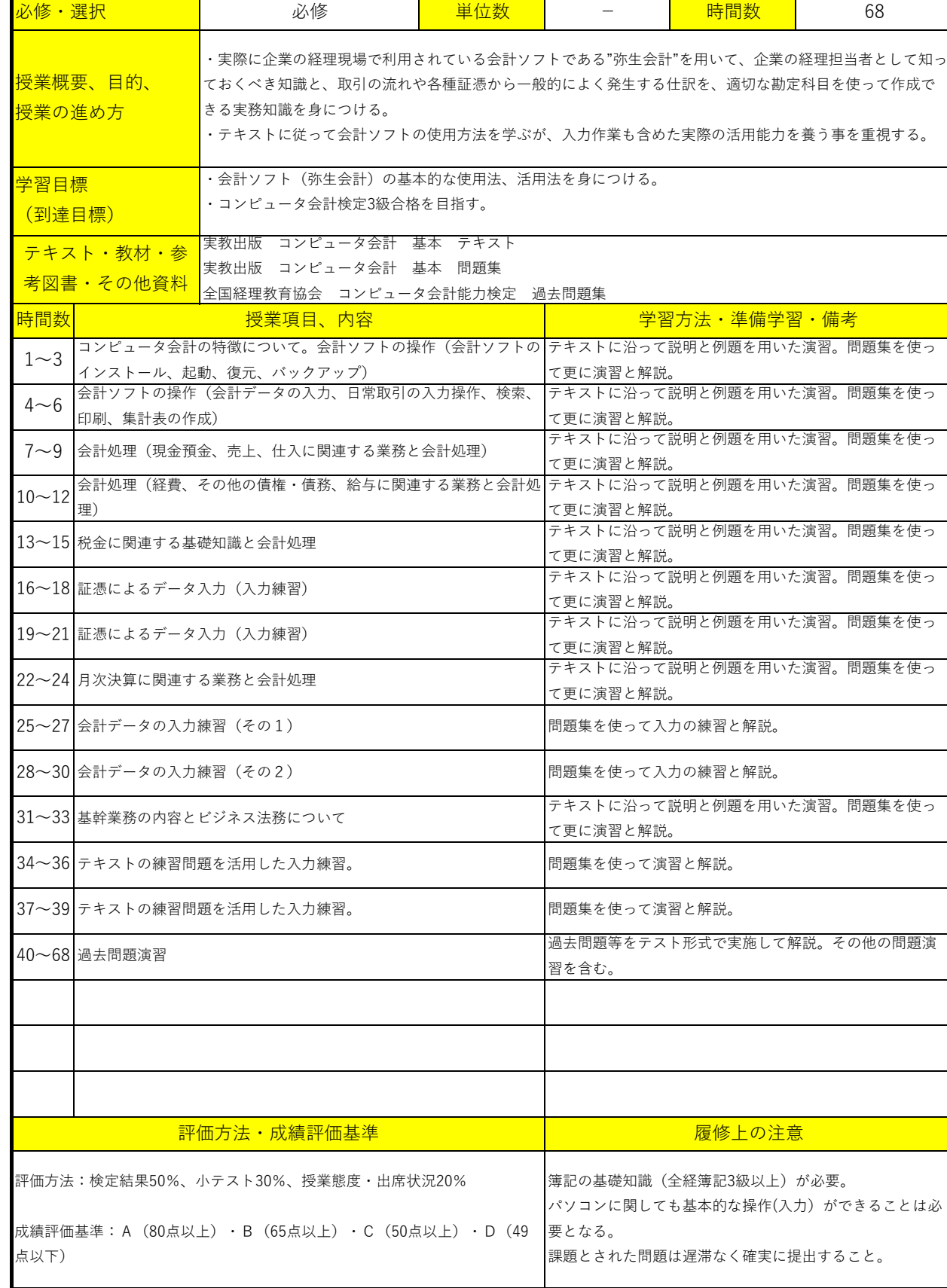

ー<br><mark>実務経験教員の経歴</mark>

科目名

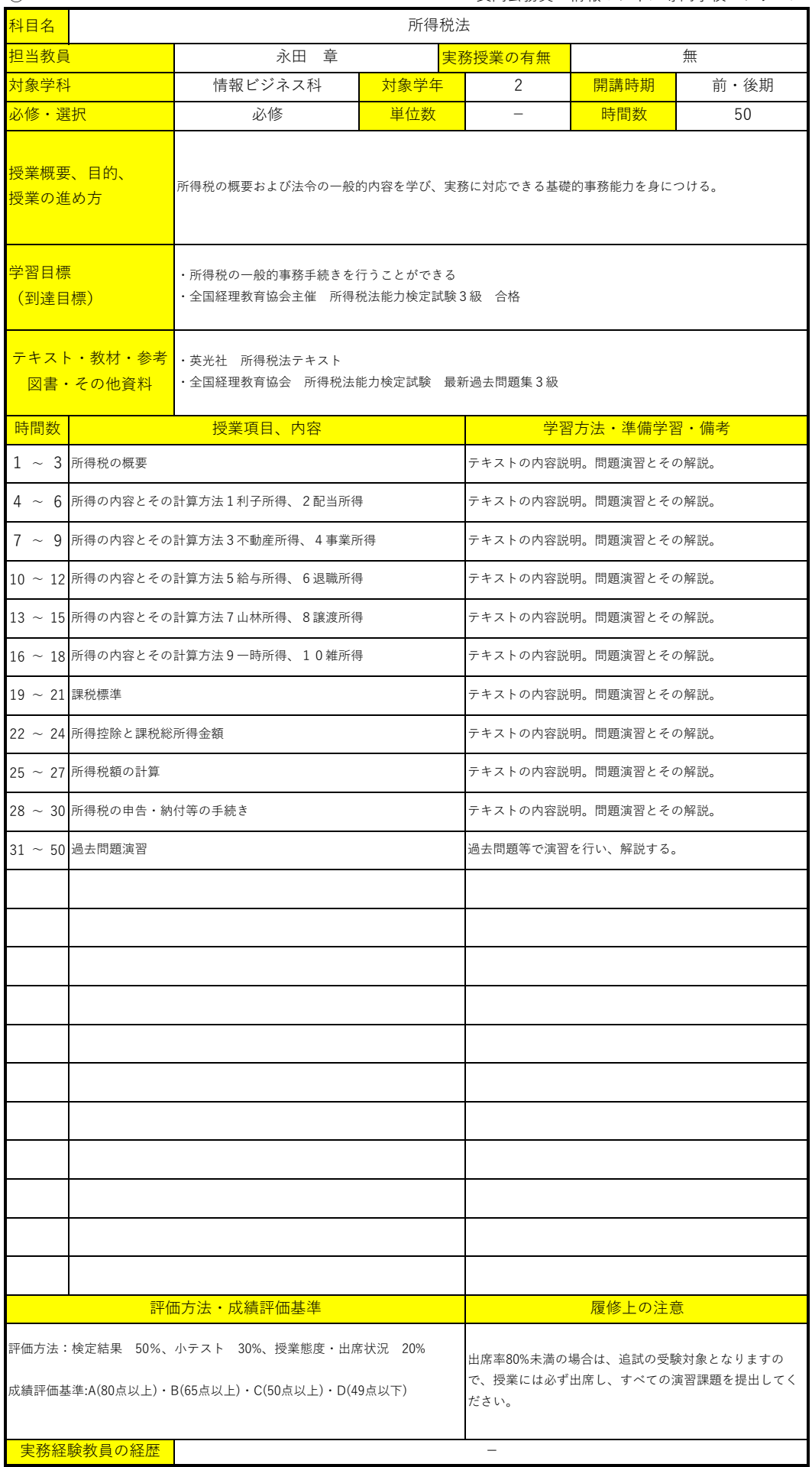

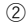

② 長岡公務員・情報ビジネス専門学校 シラバス

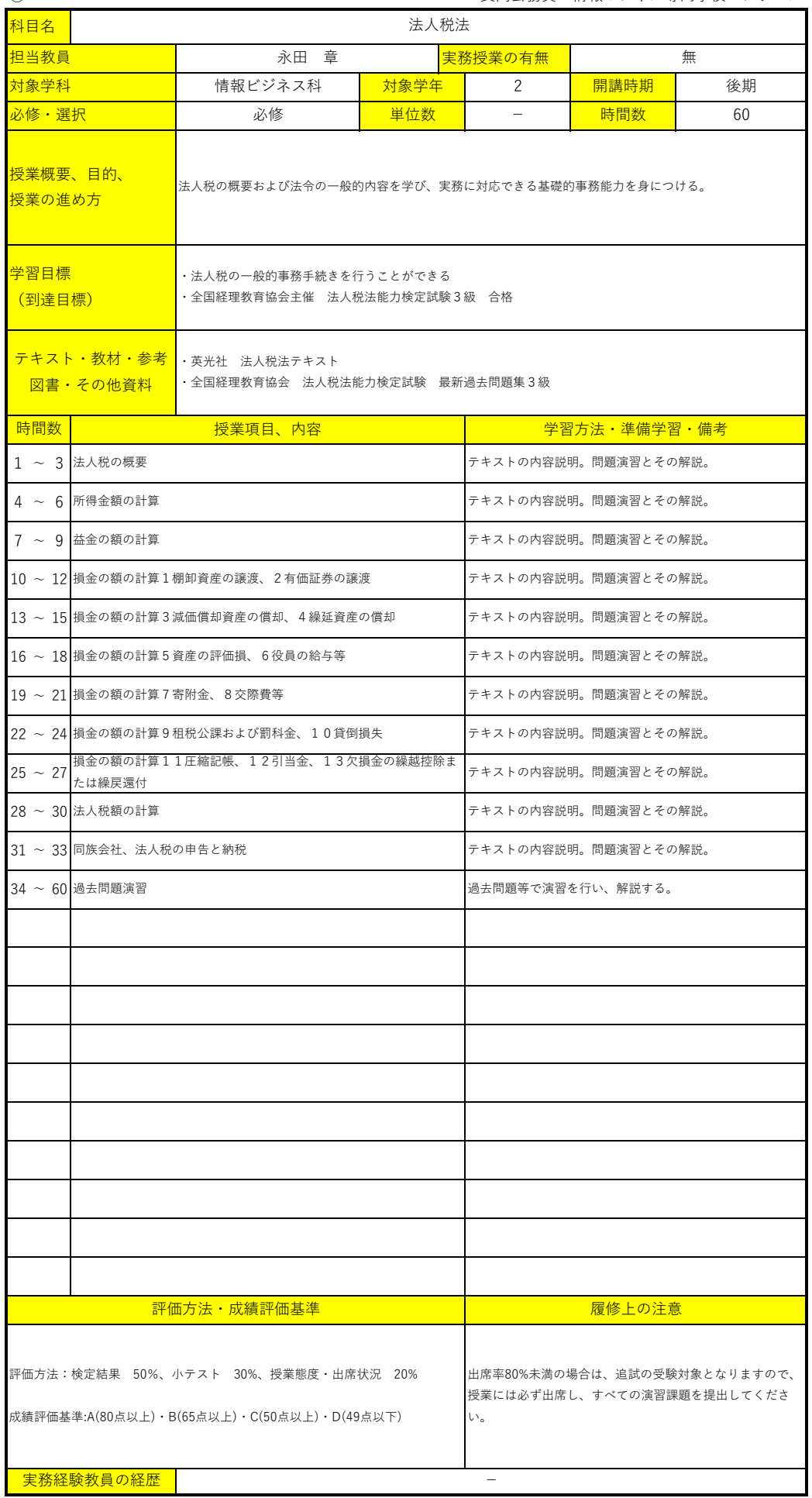